Subject: [FIXED] Console does not appear when debugging using MingGW Posted by [Mq35](https://www.ultimatepp.org/forums/index.php?t=usrinfo&id=33897) on Sun, 03 Jan 2016 07:16:17 GMT [View Forum Message](https://www.ultimatepp.org/forums/index.php?t=rview&th=9525&goto=45761#msg_45761) <> [Reply to Message](https://www.ultimatepp.org/forums/index.php?t=post&reply_to=45761)

I debugging the console app form IDE. What should I press to display the console window output? I need enter to it a different values.

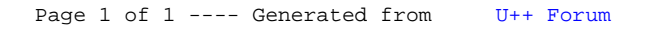